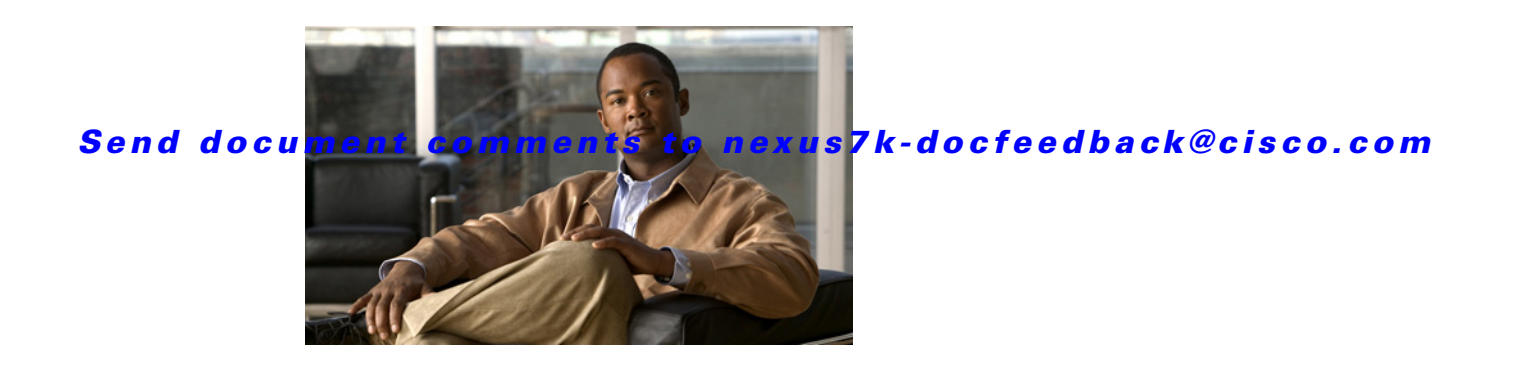

# **Cisco Nexus 7000 Series NX-OS High Availability Commands**

Cisco NX-OS is a resilient operating system that is specifically designed for high availability at the network, system, and process level. For more information about high availability (HA) concepts and features for Cisco NX-OS devices, see the *Cisco Nexus 7000 Series NX-OS High Availability and Redundancy Guide*.

This chapter describes the Cisco Nexus 7000 Series NX-OS high availability commands.

## **clear bootvar log**

To delete the boot variable log, use the **clear bootvar log** command.

#### **clear bootvar log**

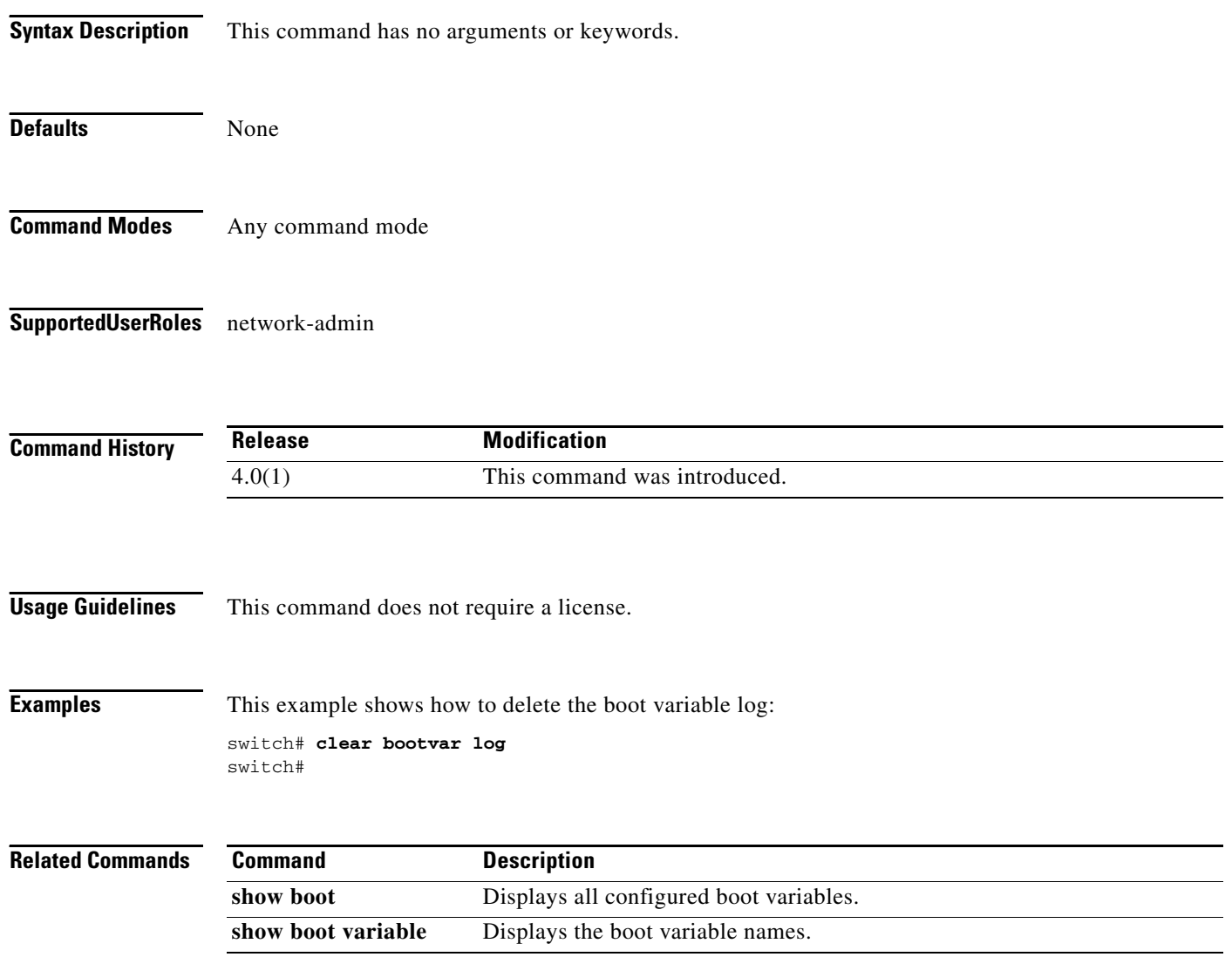

**The Contract of the Contract of the Contract of the Contract of the Contract of the Contract of the Contract of the Contract of the Contract of the Contract of the Contract of the Contract of the Contract of the Contract** 

### *Send document comments to nexus7k-docfeedback@cisco.com*

### **clear cores**

To delete core dump files of a virtual device context (VDC) from the logflash, use the **clear cores** command.

**clear cores archive file** *file-name*

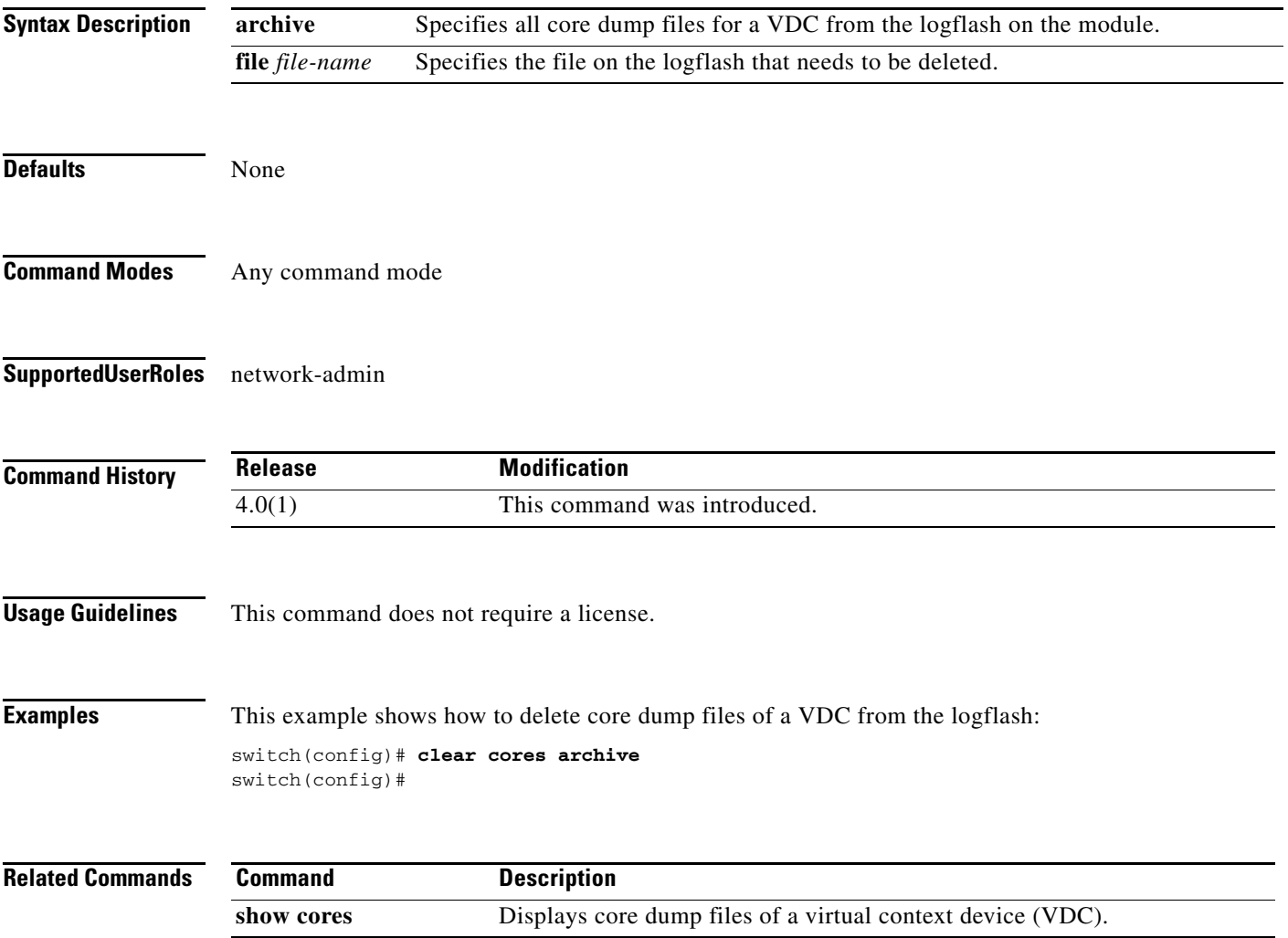

## **clear xbar-driver**

To delete the crossbar-related information, use the **clear x-bar driver** command.

**clear xbar-driver** [**xbar** *xbar-number* **| local** *xbar counter*]

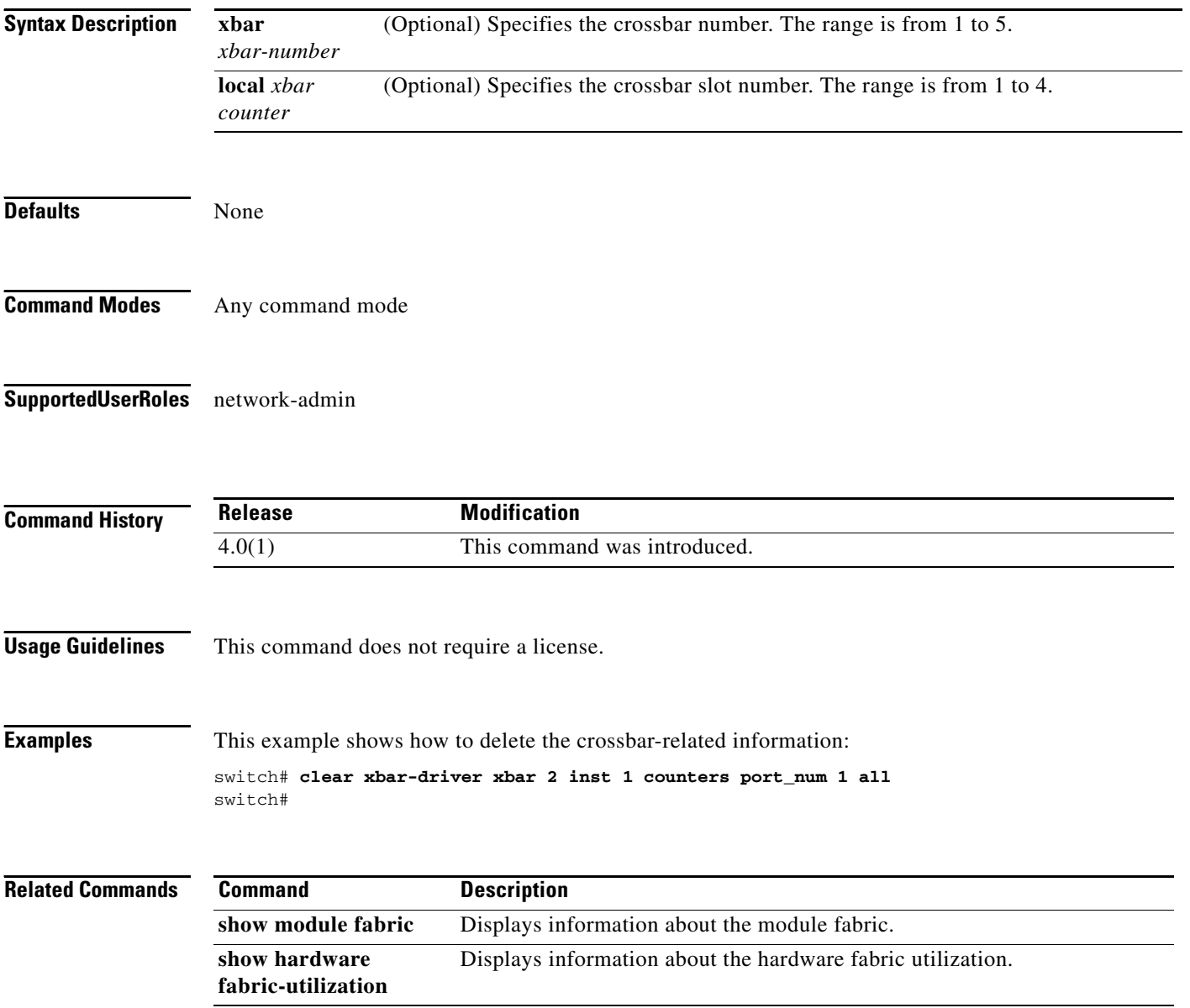

a ka

### *Send document comments to nexus7k-docfeedback@cisco.com*

## **out-of-service**

To power off a supervisor module in the Cisco NX-OS software, use the **out-of-service** command.

**out-of-service module** *module-number*

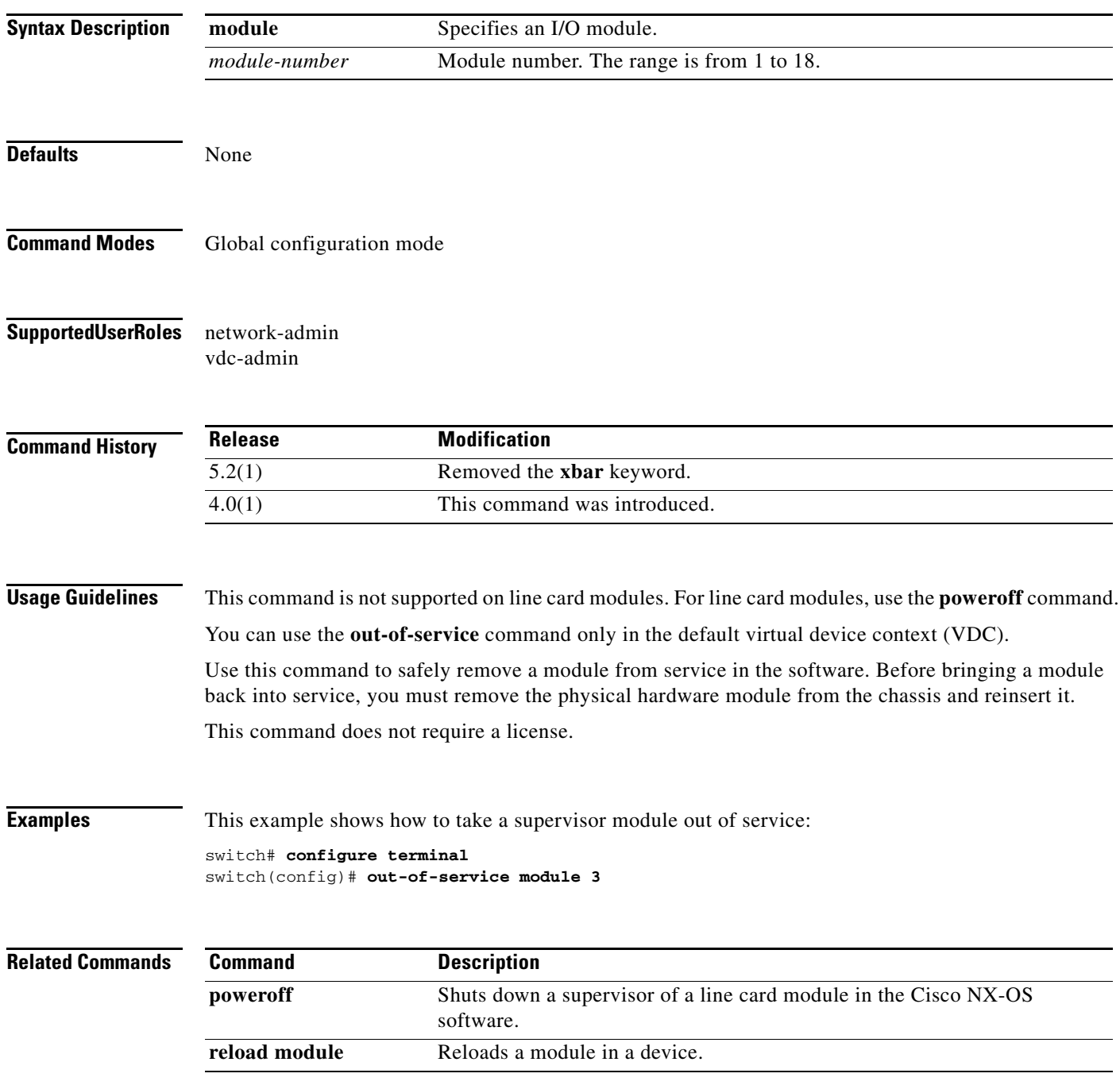

# **poweroff**

To power off a supervisor of a line card module in the Cisco NX-OS software, use the **poweroff** command.

**poweroff** {**module** *module-number* | **xbar** *xbar-number*}

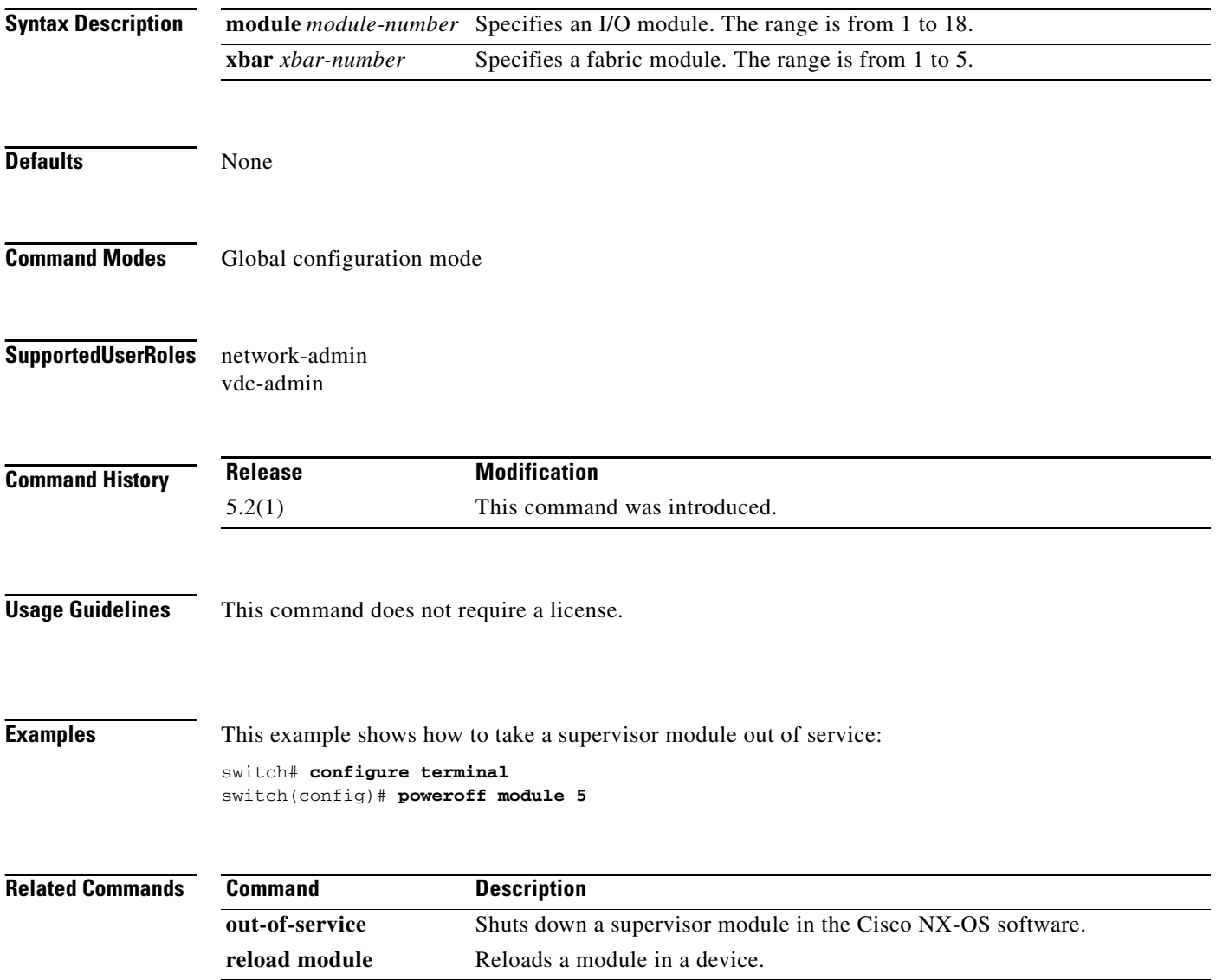

a ka

#### *Send document comments to nexus7k-docfeedback@cisco.com*

### **power redundancy-mode**

To configure the power supply redundancy mode, use the **power redundancy-mode** command. To disable the power redundancy mode, use the **no** form of this command.

**power redundancy-mode** {**combined** | **insrc-redundant** | **ps-redundant** | **redundant**}

**no power redundancy-mode** {**combined** | **insrc-redundant** | **ps-redundant** | **redundant**}

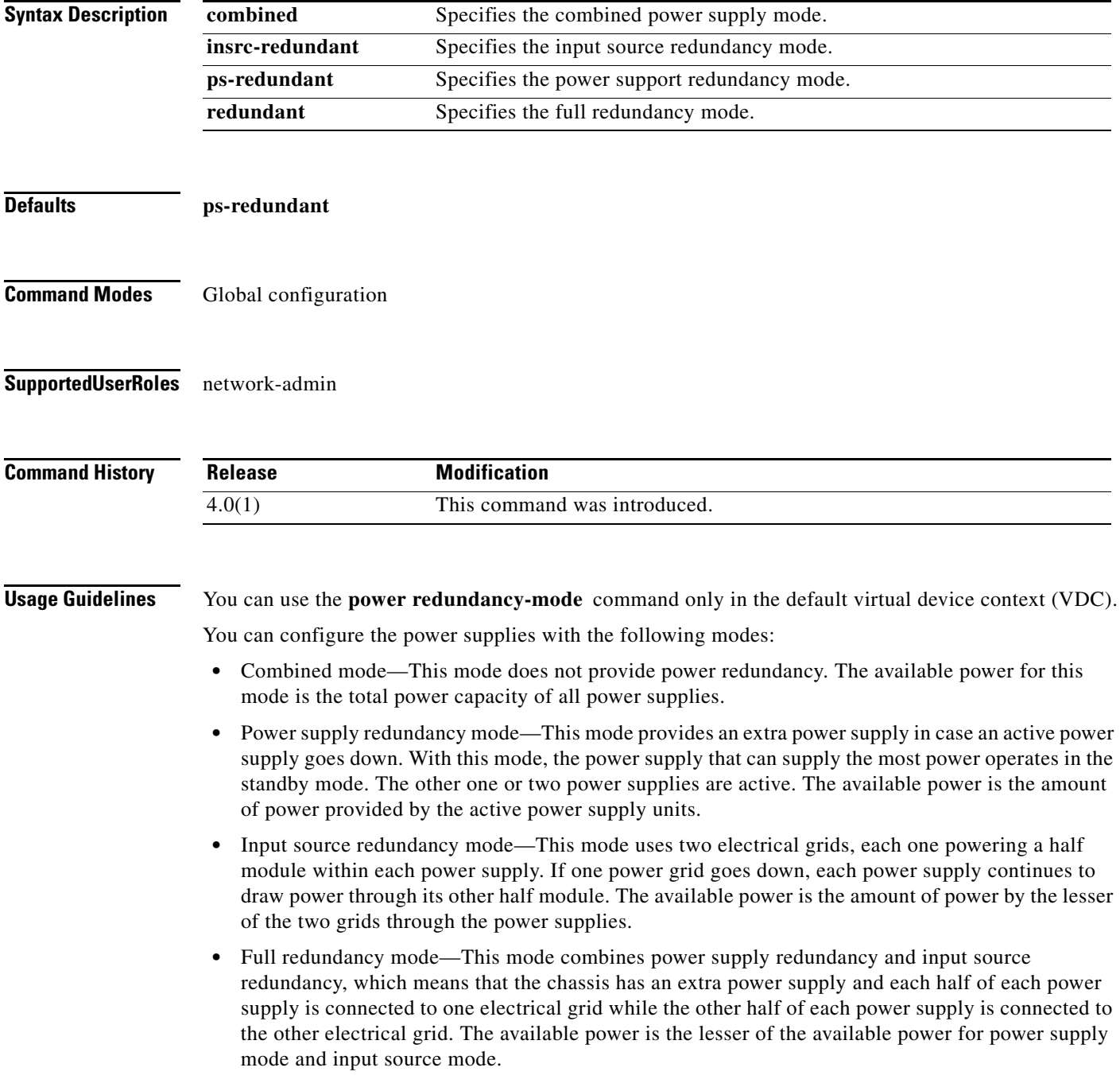

This command does not require a license.

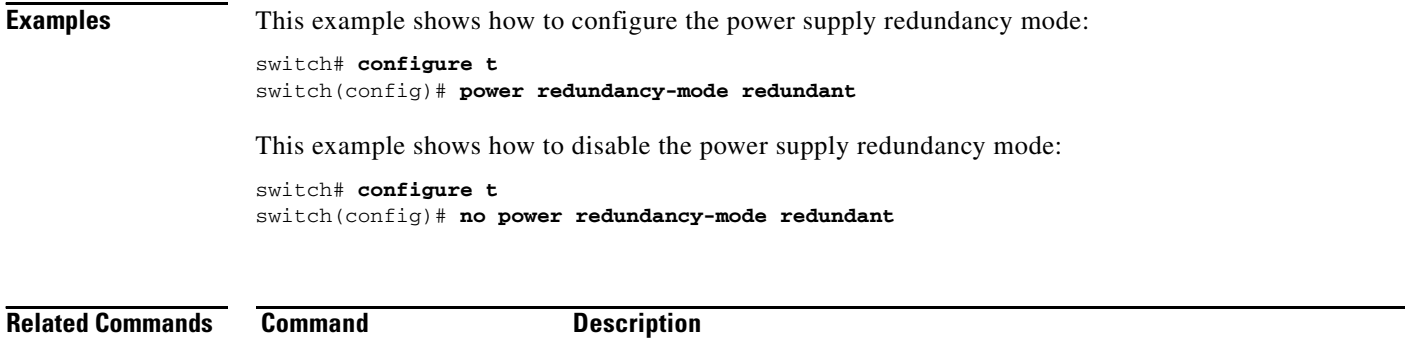

**show environment** Displays information about the device hardware environment.

### **reload module**

To reload a module in the device, use the **reload module** command.

**reload module** *slot* [**force-dnld**]

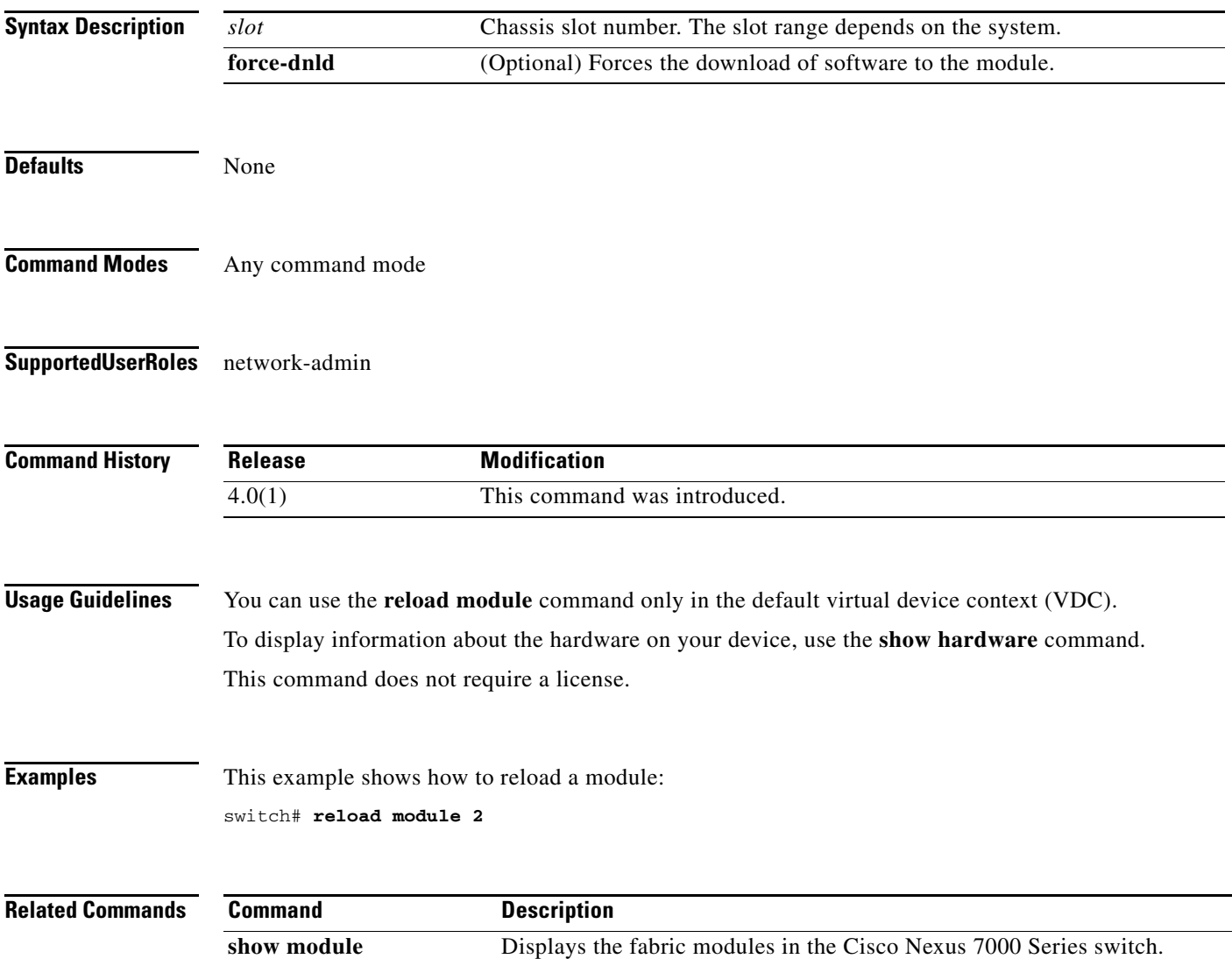

### **show boot**

To display the boot variables in the startup configuration, use the **show boot** command.

**show boot**

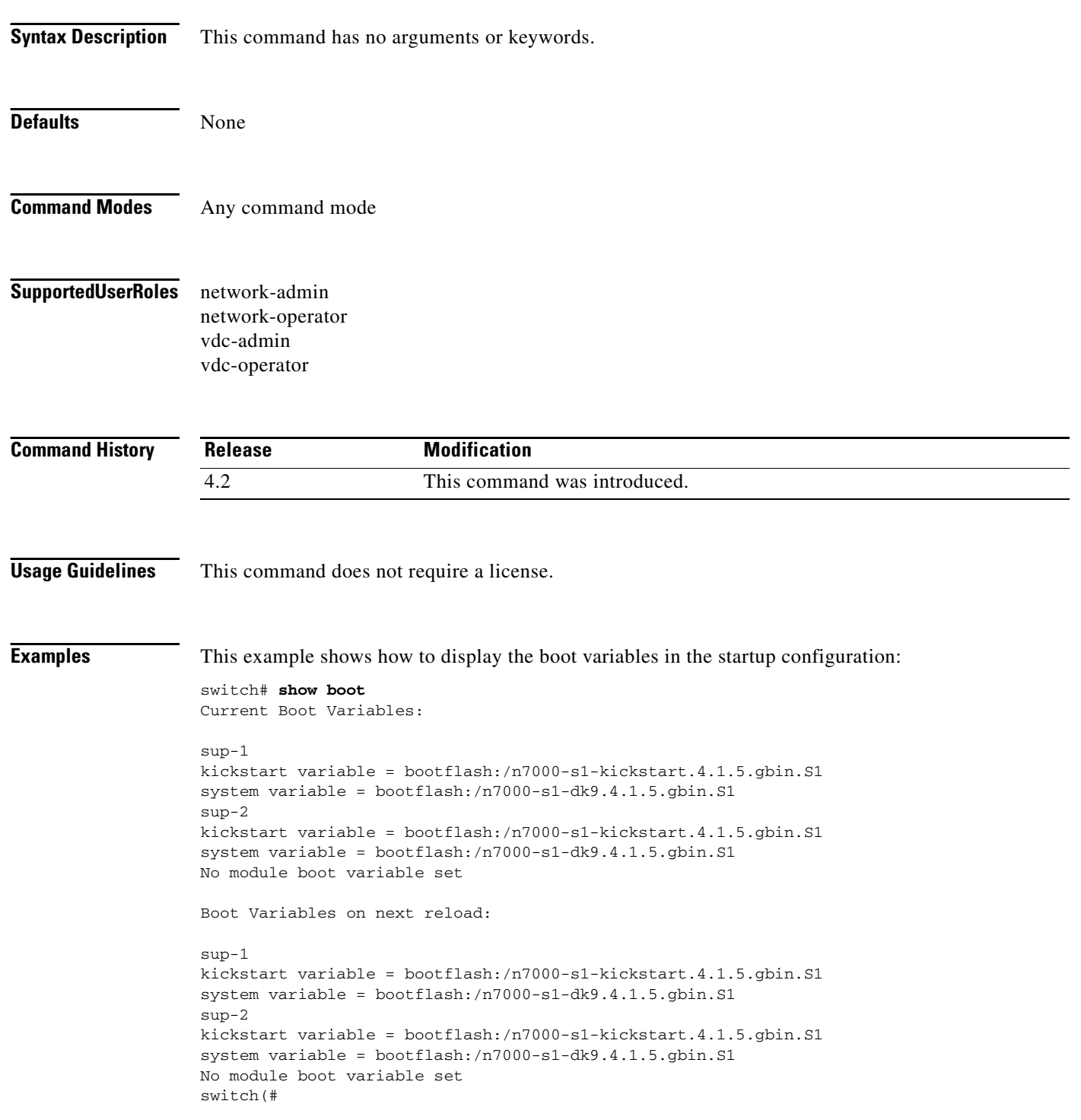

 $\blacksquare$ 

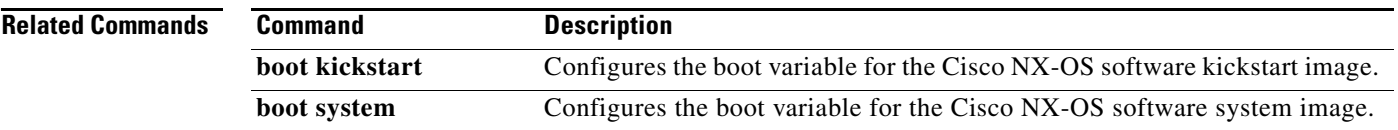

### **show cores**

To display the system core dump files, use the **show cores** command.

**show cores** {**vdc** | **vdc-all**}

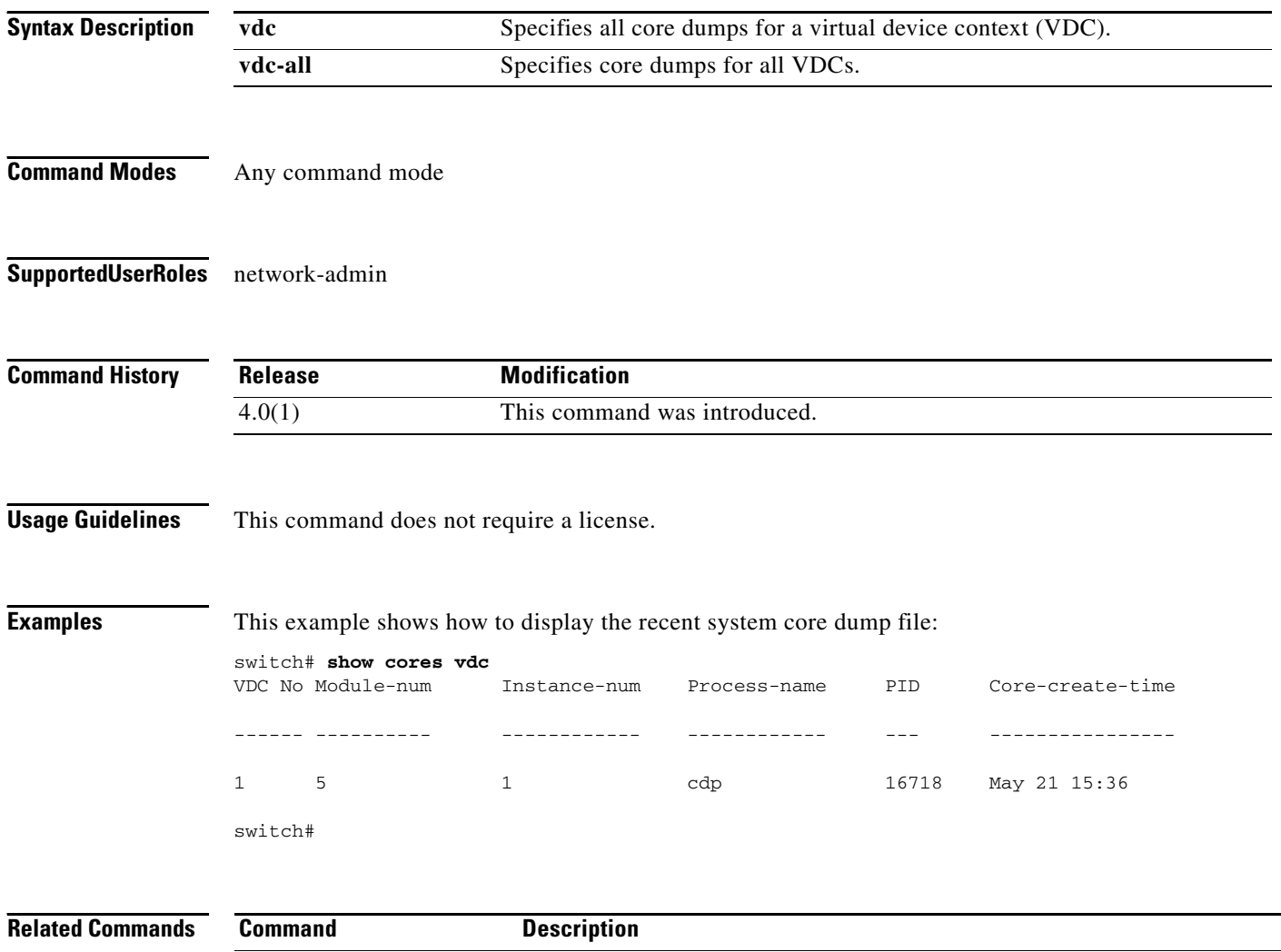

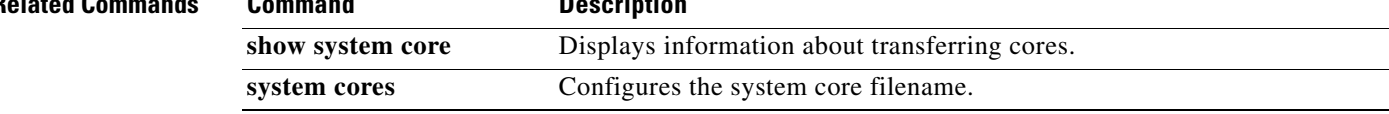

### **show system cores**

To display the core filename, use the **show system cores** command.

**show system cores**

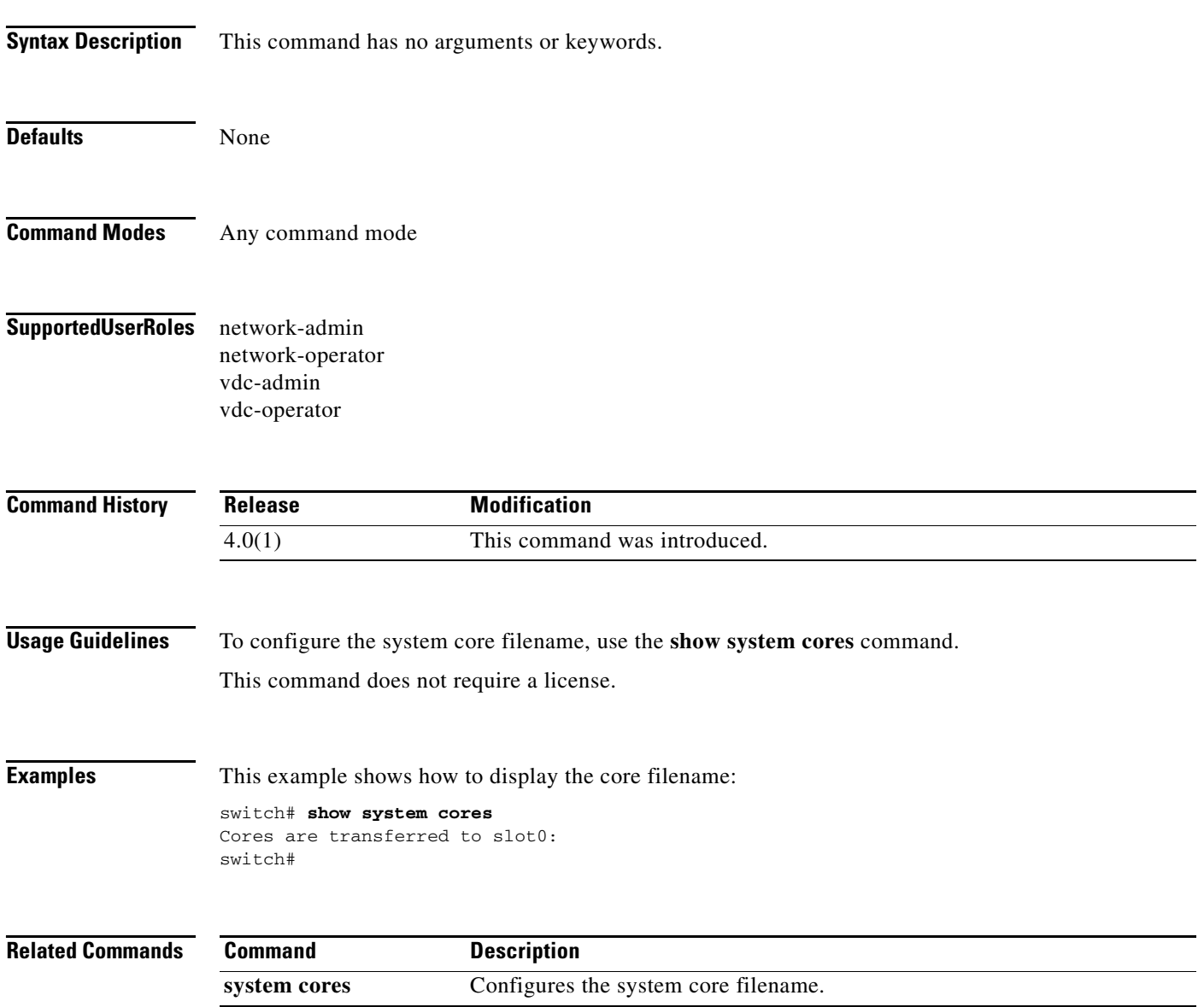

## **show system redundancy**

To display the system redundancy status, use the **show system redundancy** command.

**show system redundancy** [**ha**] **status**

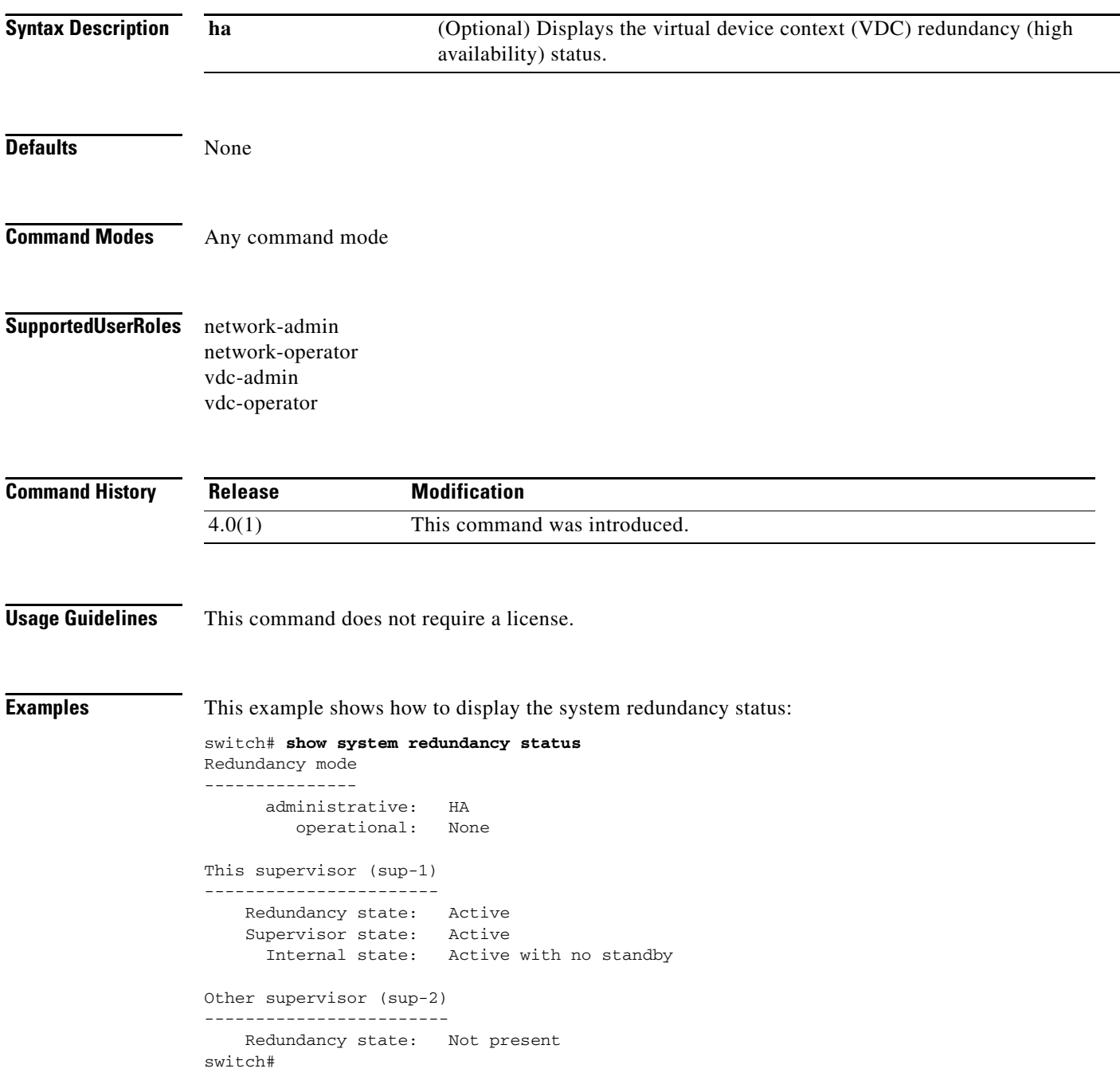

П

This example shows how to display the VDC redundancy status:

switch# **show system redundancy ha status**

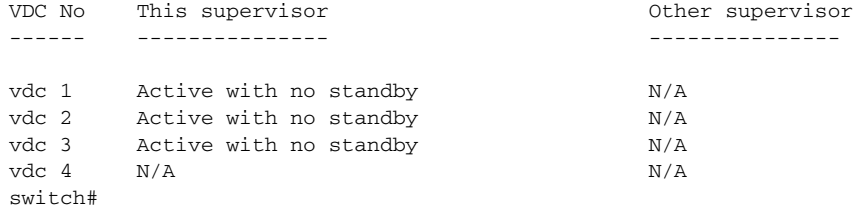

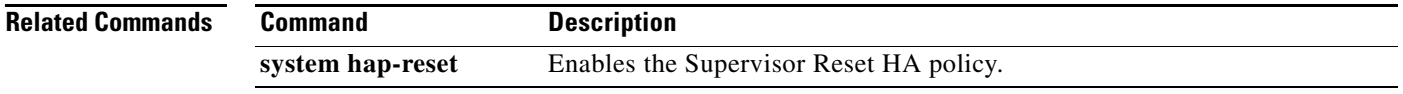

## **show system standby manual-boot**

To display the status of the system standby manual boot feature, use the **show system standby manual-boot** command.

**show system standby manual-boot**

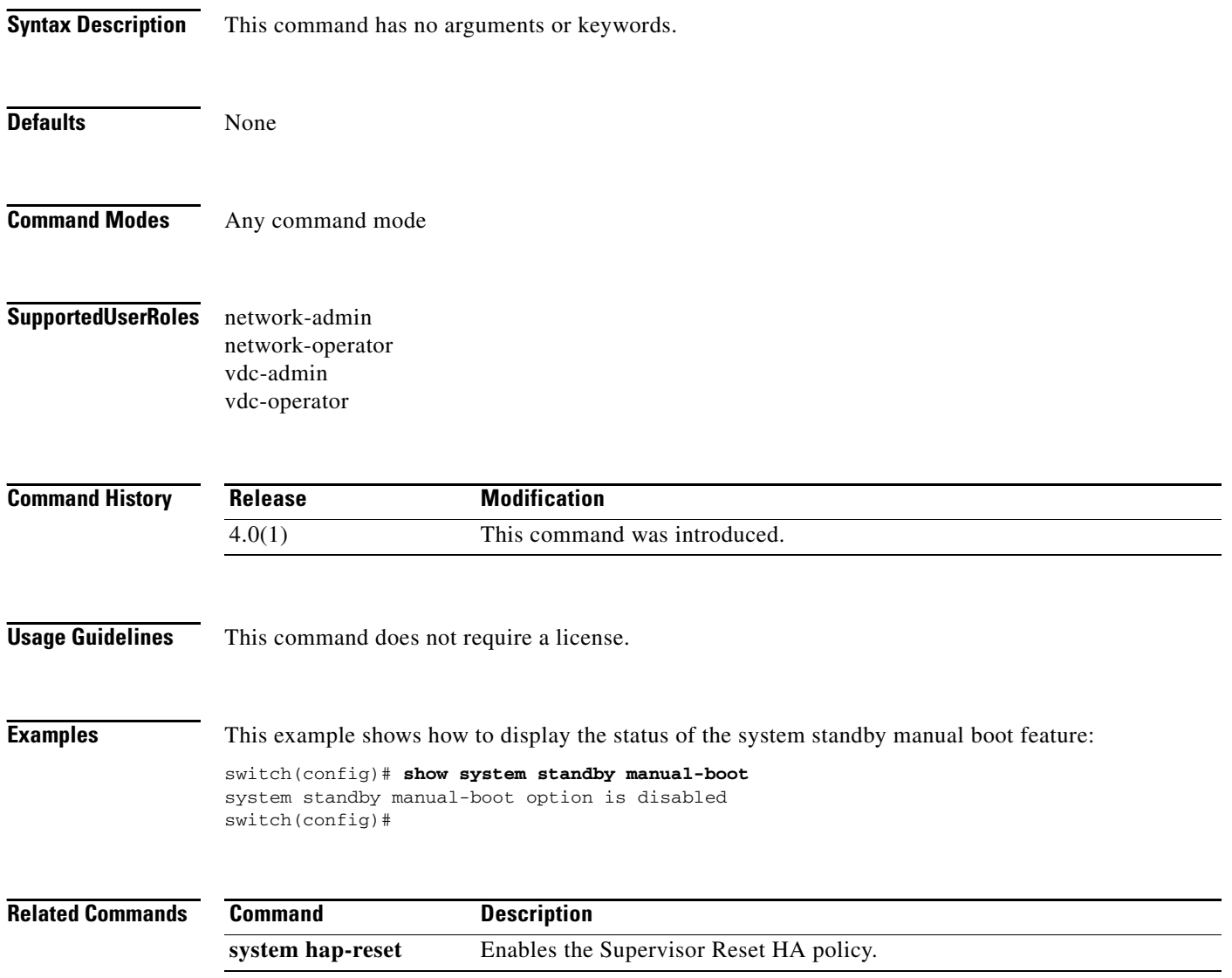

### **system cores**

To configure the destination for the core dumps on your system, use the **system cores** command. To revert to the default, use the **no** form of this command.

**system cores** {**slot1**:[*path*] **| tftp**:*/server*//[*path***/**]}*filename*

**no system cores** {**slot1**:[*path*] **| tftp**:*/server*//[*path***/**]}*filename*

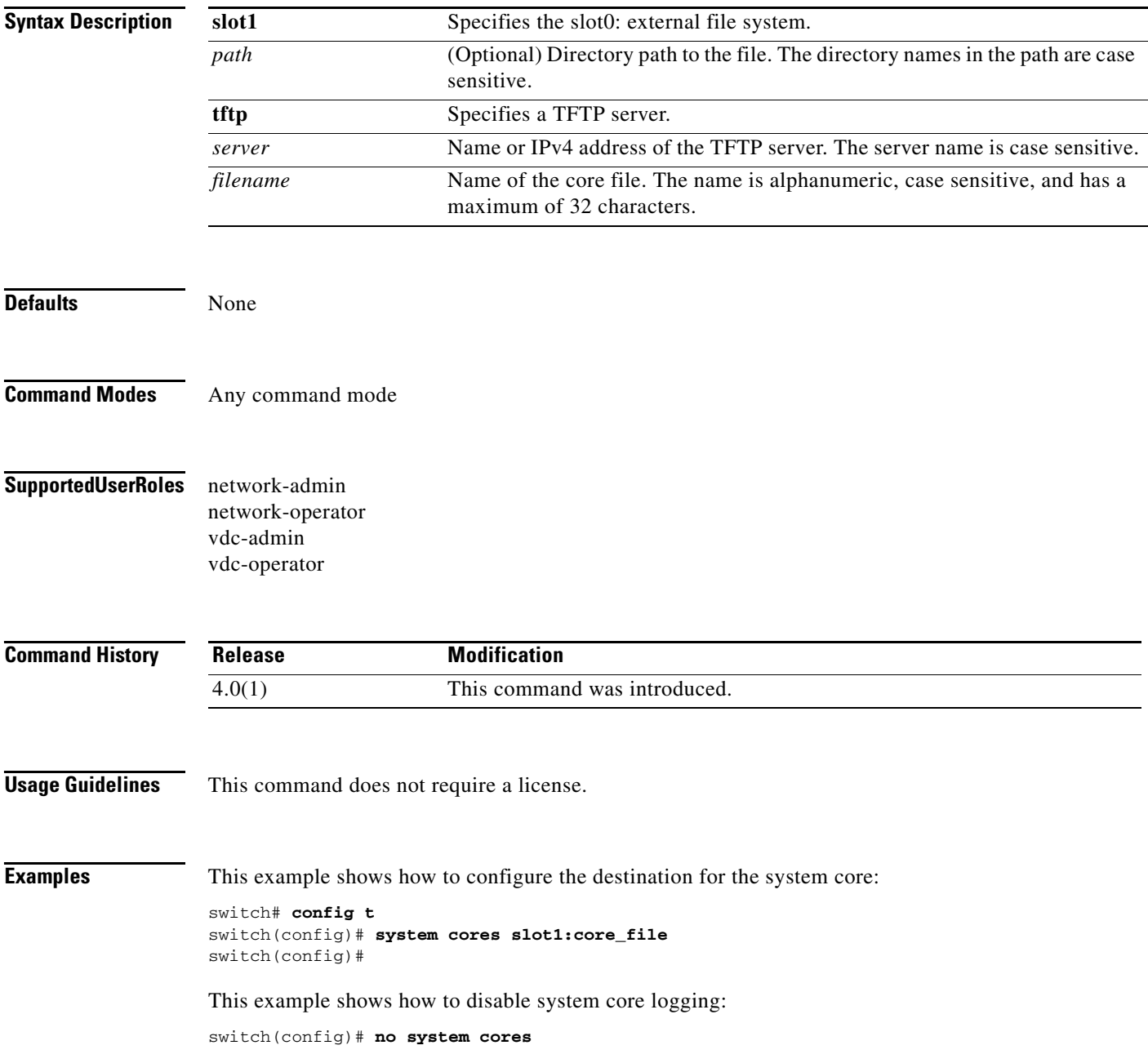

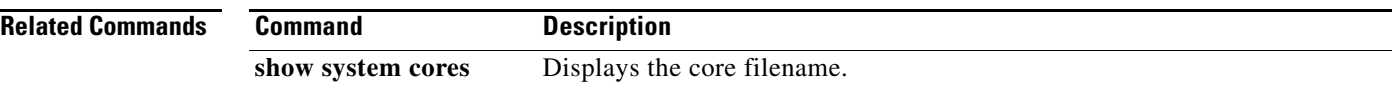

### **system hap-reset**

To enable the Supervisor Reset High Availability (HA) policy, use the **system hap-reset** command.

**system hap-reset Syntax Description** This command has no arguments or keywords. **Defaults** None **Command Modes** Any command mode **Supported User Roles** network-admin network-operator vdc-admin vdc-operator **Command History Usage Guidelines** You configure switchover and high availability (HA) policies for a virtual device context (VDC) when you create the VDC. This command does not require a license. **Examples** This example shows how to enable the Supervisor Reset HA policy: switch(config)# **system hap-reset** switch(config)# **Related Commands Release Modification** 4.0(1) This command was introduced. **Command Description system no hap-reset** Disables the heartbeat checks and reverts to the factory default.

Г

### **system heartbeat**

To enable heartbeat checks (default) and revert to the factory default, use the **system heartbeat** command. To disable heartbeat checks, use the **no** form of this command.

**system heartbeat**

**system no heartbeat**

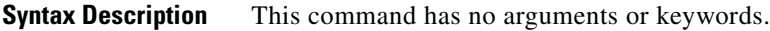

**Defaults** None

- **Command Modes** Any command mode
- **Supported User Roles** network-admin network-operator vdc-admin vdc-operator

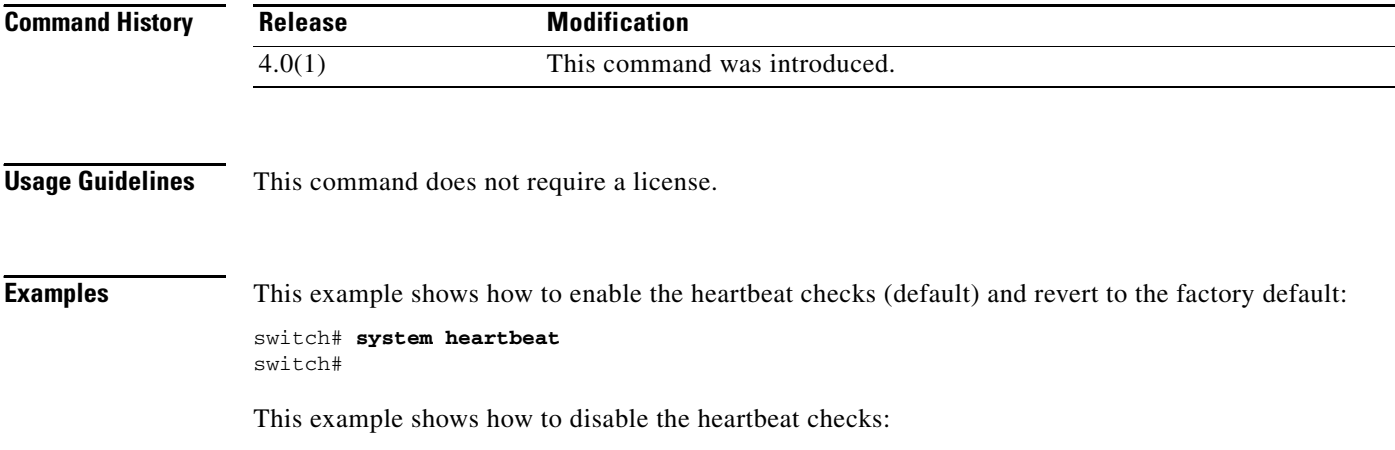

switch# **system no heartbeat** switch#

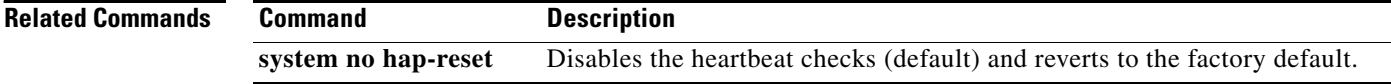

### **system no hap-reset**

To disable the Supervisor Reset High Availability (HA) policy, use the **system no hap-reset** command.

**system no hap-reset**

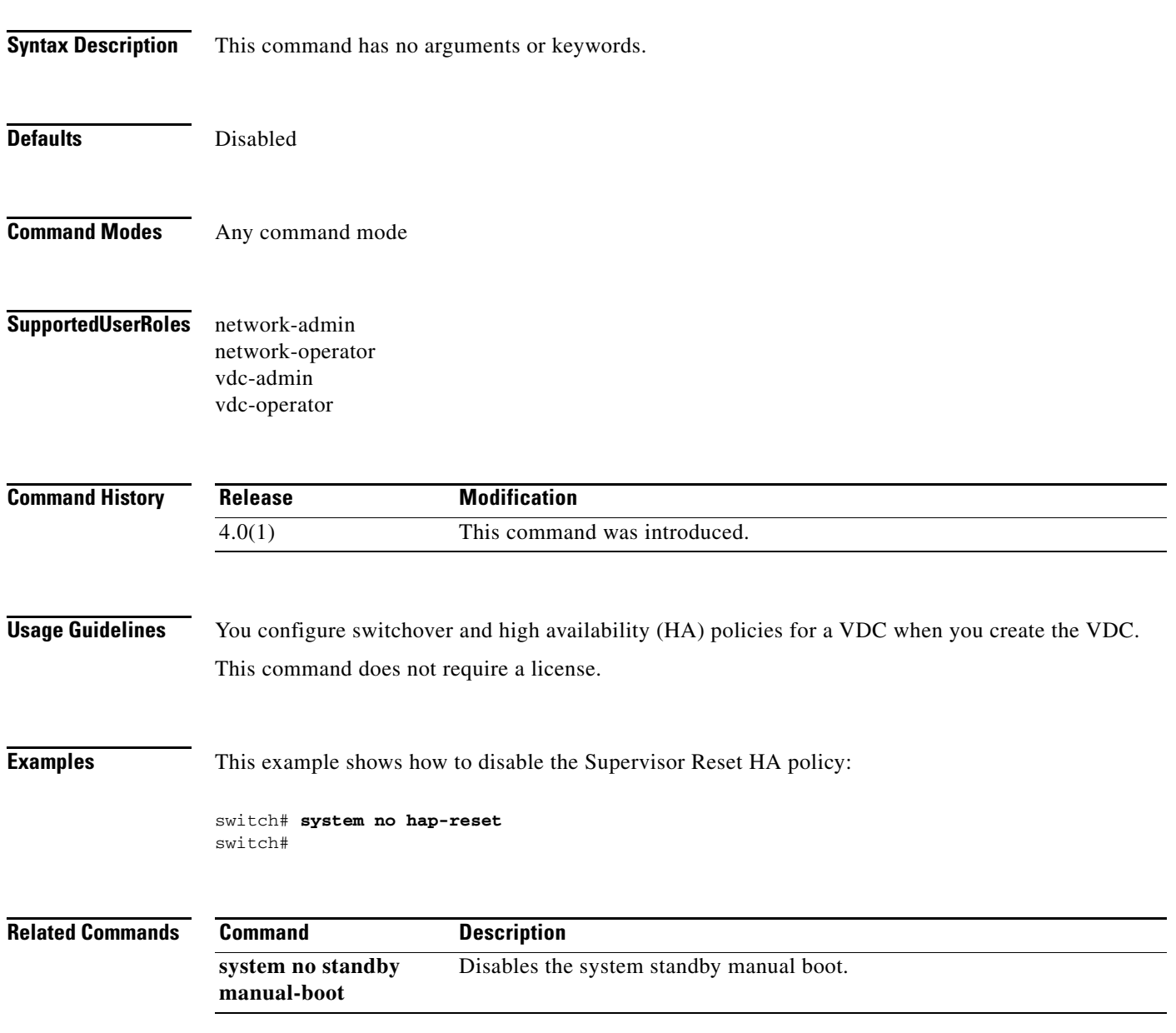

### **system standby manual-boot**

To enable the system standby manual boot, use the **system standby manual-boot** command. To disable the system standby manual-boot option, use the **no** form of this command.

**system standby manual-boot**

#### **system no standby manual-boot**

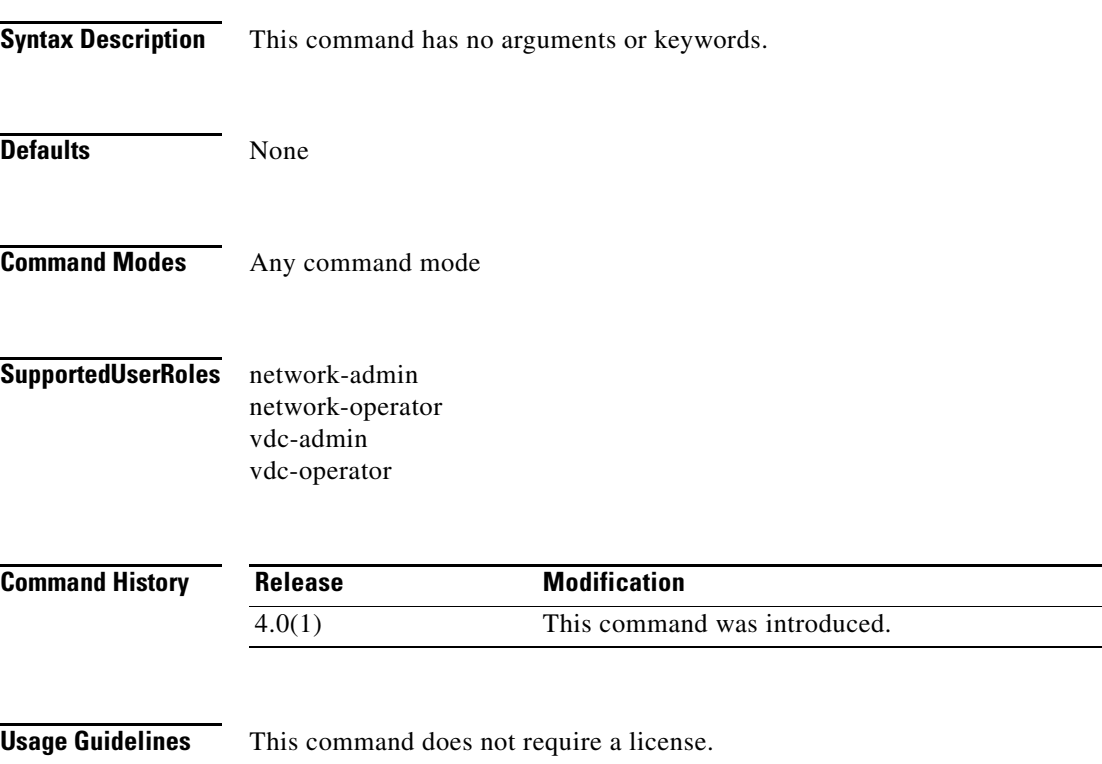

#### **Examples** This example shows how to enable the system standby manual boot: switch# **system standby manual-boot** system standby manual-boot option is enabled switch#

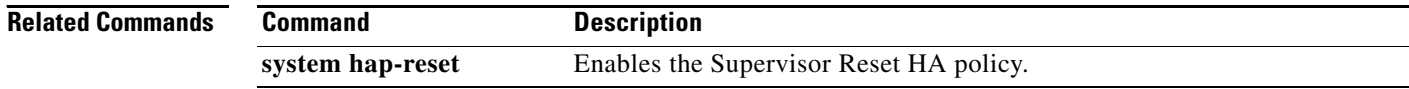

# **system switchover**

To switch over to the standby supervisor, use the **system switchover** command.

**system switchover**

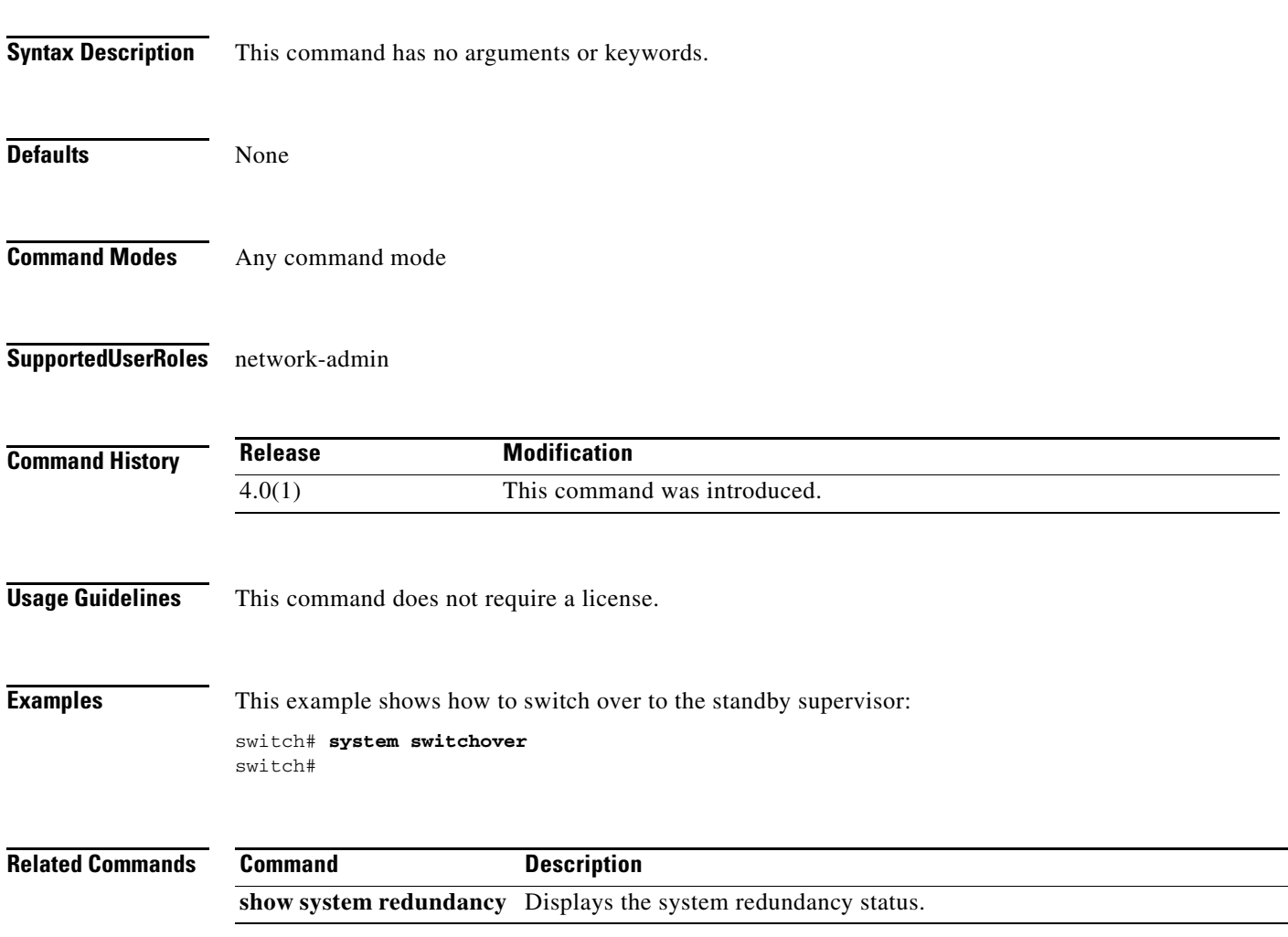

### **system watchdog**

To enable the watchdog feature, use the **system no watchdog** command. To disable the watchdog feature, use the **no** form of this command.

**system watchdog**

**system no watchdog**

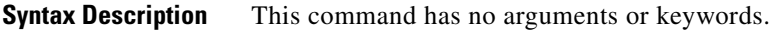

**Defaults** None

- **Command Modes** Any command mode
- **Supported User Roles** network-admin network-operator vdc-admin vdc-operator

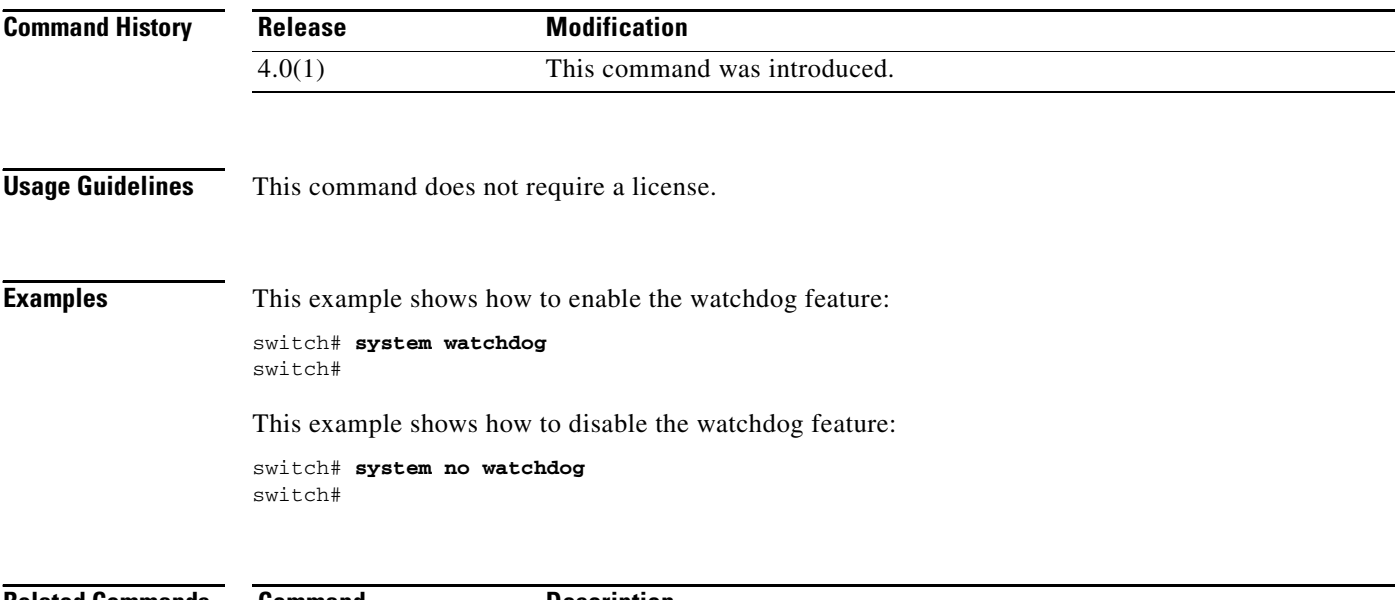

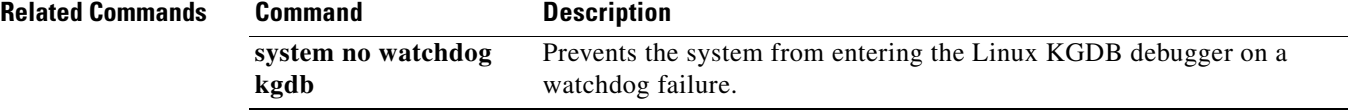